## **DocumentProperties.Clear()**

## **Description**

Clears all properties contained in the [DocumentProperties](https://wiki.softartisans.com/display/PPTW10/DocumentProperties) object, removing them from the presentation's Properties sheet.

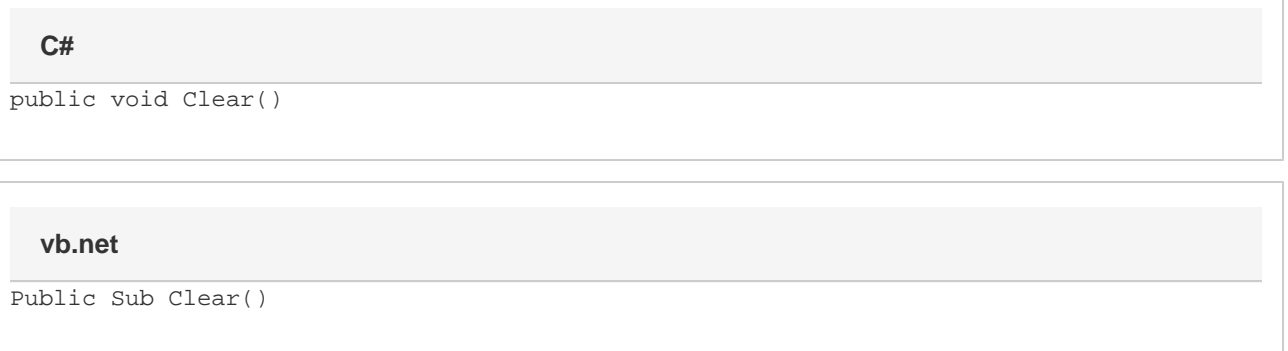

## **Examples**

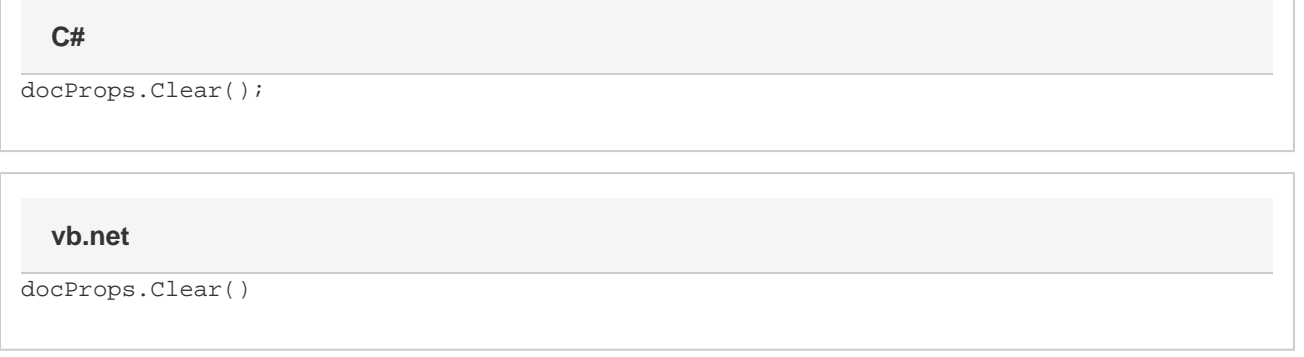